## **Release Notes Desktop Application Version: 14/220903 - 14.0.1.4 Q-DAS**

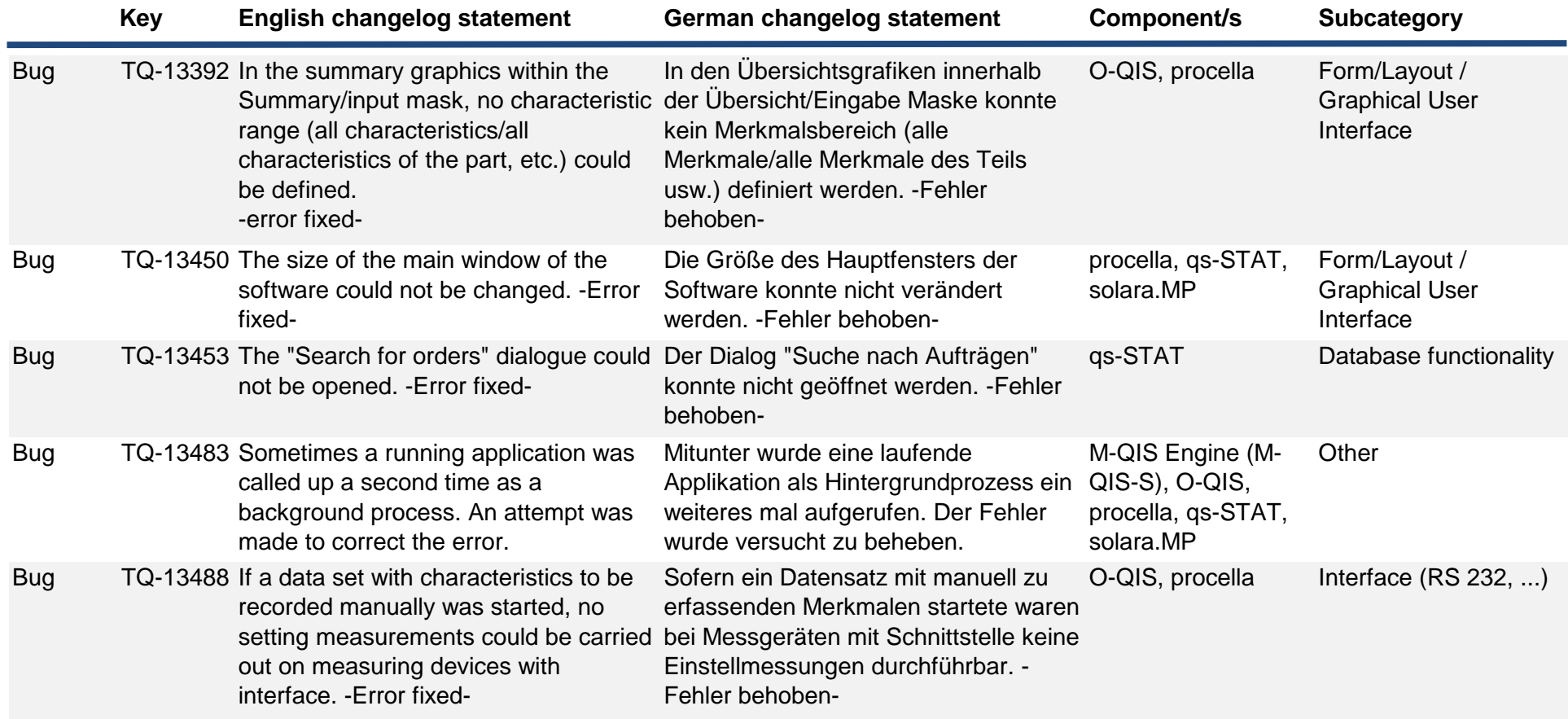